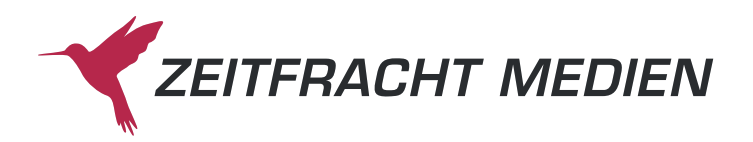

# **Surfen Sie auf der Erfolgswelle:** Werben Sie in den ECS Onlineshops der rund 1.000 Buchhandlungen

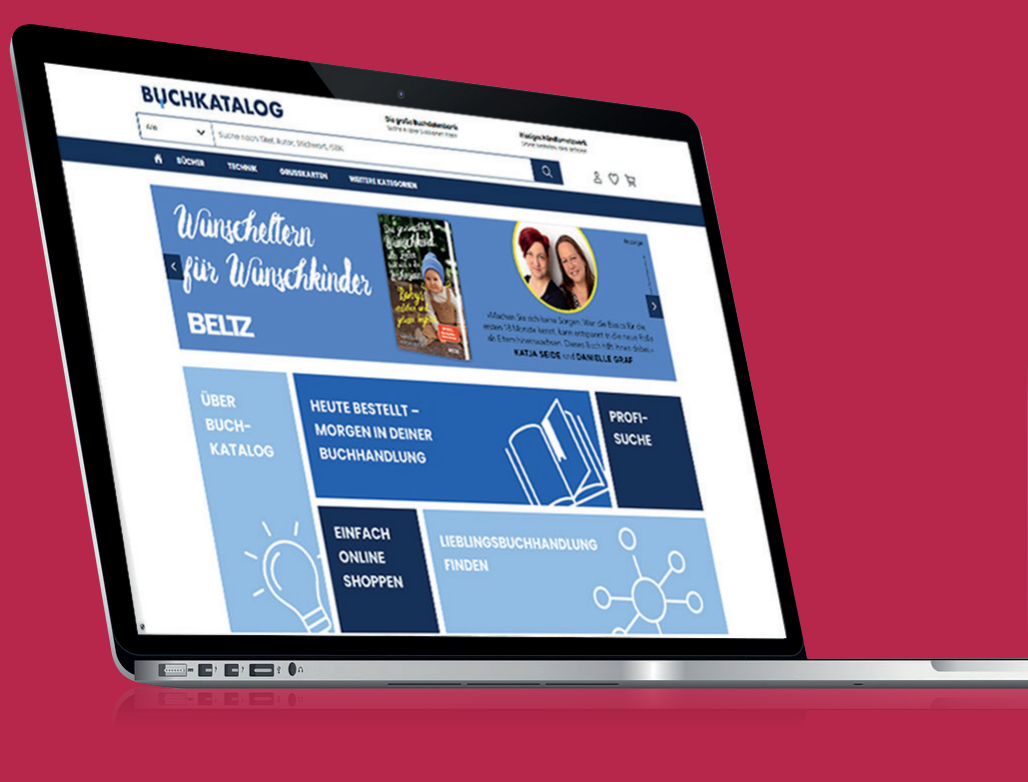

**\*Reservierte Buchungen, die wir aufgrund von fehlenden Daten nicht umsetzen können, werden in Rechnung gestellt.**

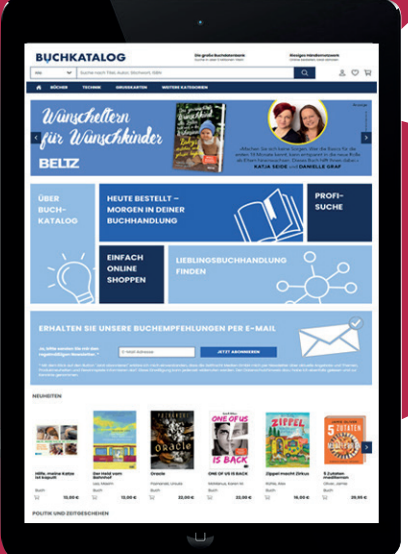

**Gültigkeitszeitraum: 2024**

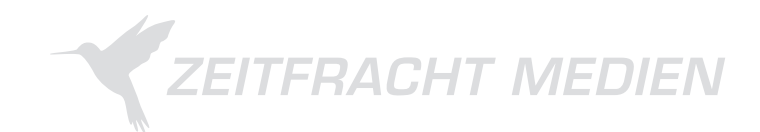

# **Über ECS**

Rund **1.000 Buchhandlungen** nutzen das von Zeitfracht Medien bereitgestellte Onlineshop-System ECS. Die Inhalte pflegen sie teils selbst ein, teils übernimmt dies unsere Redaktion.

Wir bieten Ihnen die Möglichkeit, im Onlineshop der Buchhandlungen auf Titel aus Ihrem Programm aufmerksam zu machen.

#### **Ihre Vorteile**

- Erreichen Sie **direkt die Kunden** im Buchhandel
- Vielseitige Platzierungsmöglichkeiten **für jedes Budget**
- **• Individuelle Auswertung** ab 5 Maßnahmen möglich
- **• Individuelle Gestaltung**
- Erscheinungstermin nach Absprache

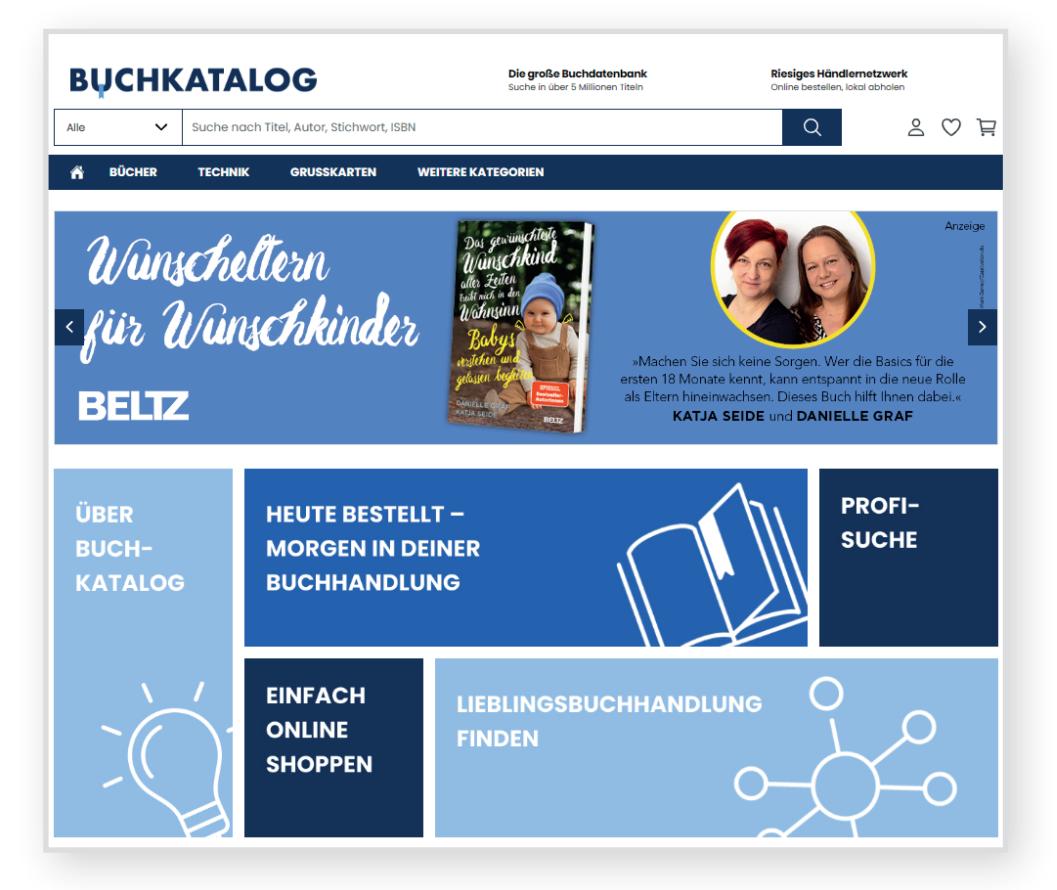

# **Ihre Werbemöglichkeiten im Überblick**

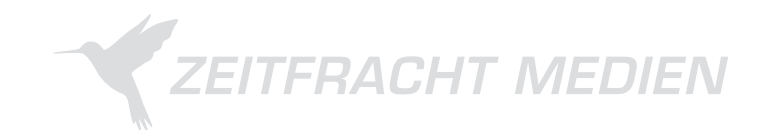

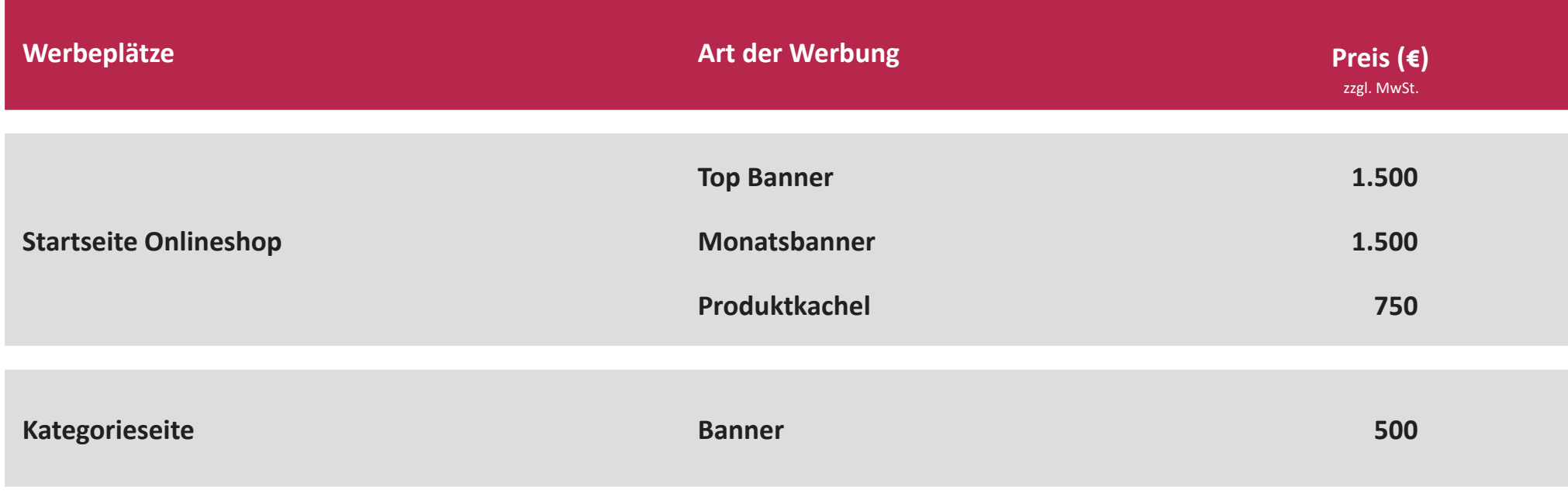

**Eine Darstellung der Platzierung können Sie den folgenden Seiten entnehmen.**

# **Interesse? Fragen?**

Sprechen Sie uns an: **categorymanagement@zeitfracht.de**

# **Top Banner Homepage**

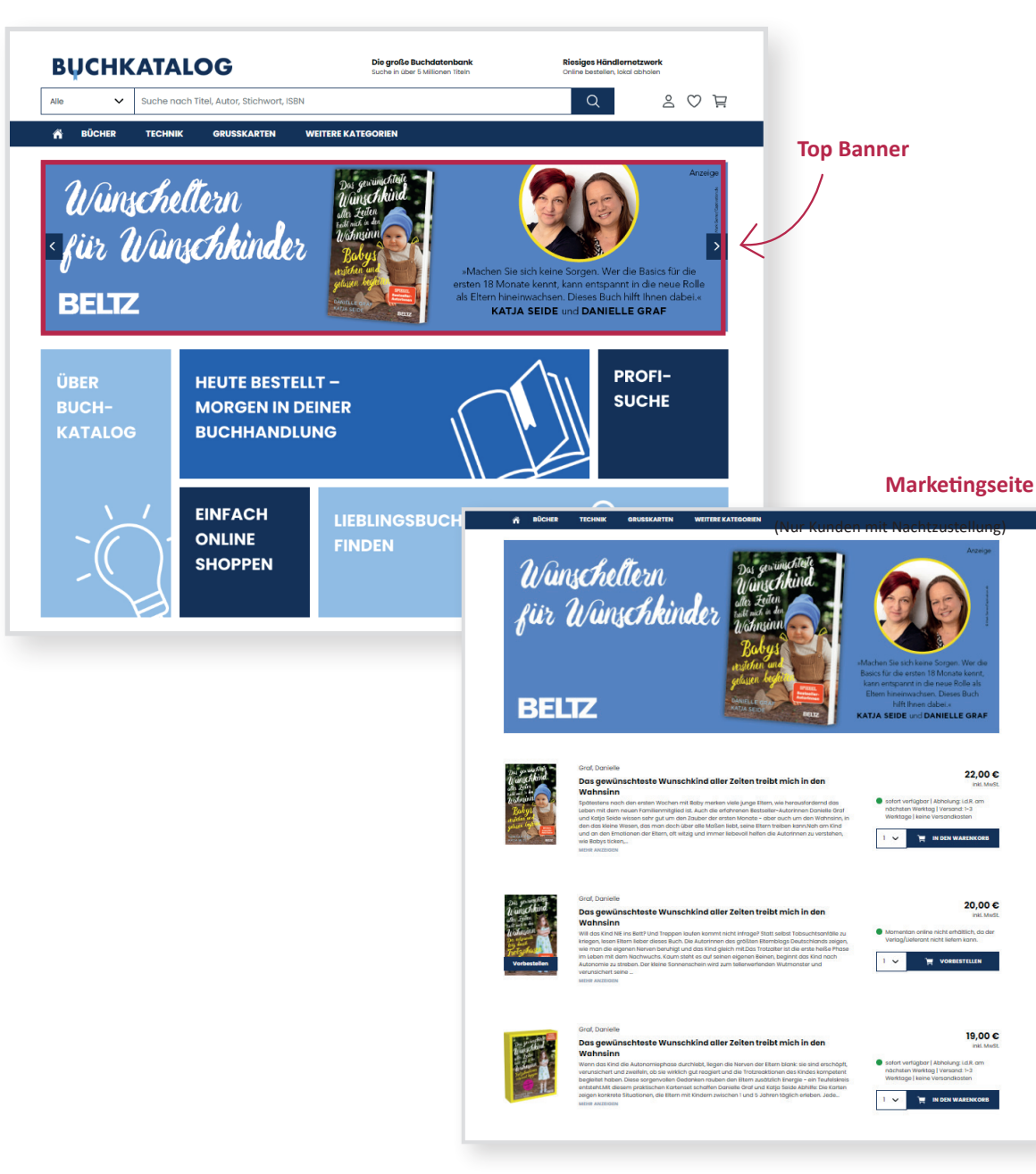

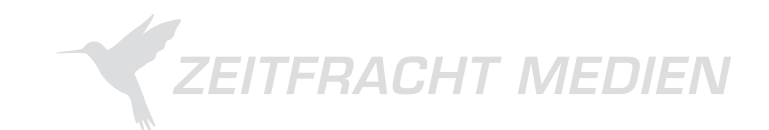

#### **Art der Werbung**

Werbebanner auf der Startseite, das zu einer Marketingseite mit Ihrer Produktwelt führt.

#### **Dauer**

**1 Woche** (Montag bis Sonntag)

#### **Preis**

**1.500 €** (zzgl. MwSt.)

#### **Anforderungen**

Bitte senden Sie **4 Wochen\*** vor Liveschaltung folgende Materialien an **specs@zeitfracht.de:**

- **• Top Banner Startseite** im JPEG-Format: 1500 x 370 px (Desktop-Version), 1044 x 500 px (mobile Version)
- **• Banner für Marketingseite** im JPEG-Format: 1320 x 516 px
- **• Benennung der Dateien:**  Verlag\_TitelderKampagne\_PixelbreitexPixelhöhe.jpg
- **• Die max. Dateigröße beträgt 600 KB**
- **•** Bitte platzieren Sie auf den Bannern das Wort "Anzeige"!
- **• Text für Marketingseite** (max. 1.000 Zeichen inkl. Leerzeichen) als separate Word/Excel Datei. Beispiel: "MusterVerlag\_Musterkampagne\_Marketingtext"
- **• Titelliste** mit bis zu 20 EAN als separate Word/Excel Datei. Beispiel: "MusterVerlag\_Musterkampagne\_Titelliste"
- **• Titel der Marketingaktion** (eindeutige Bezeichnung)

### **Monatsbanner Homepage**

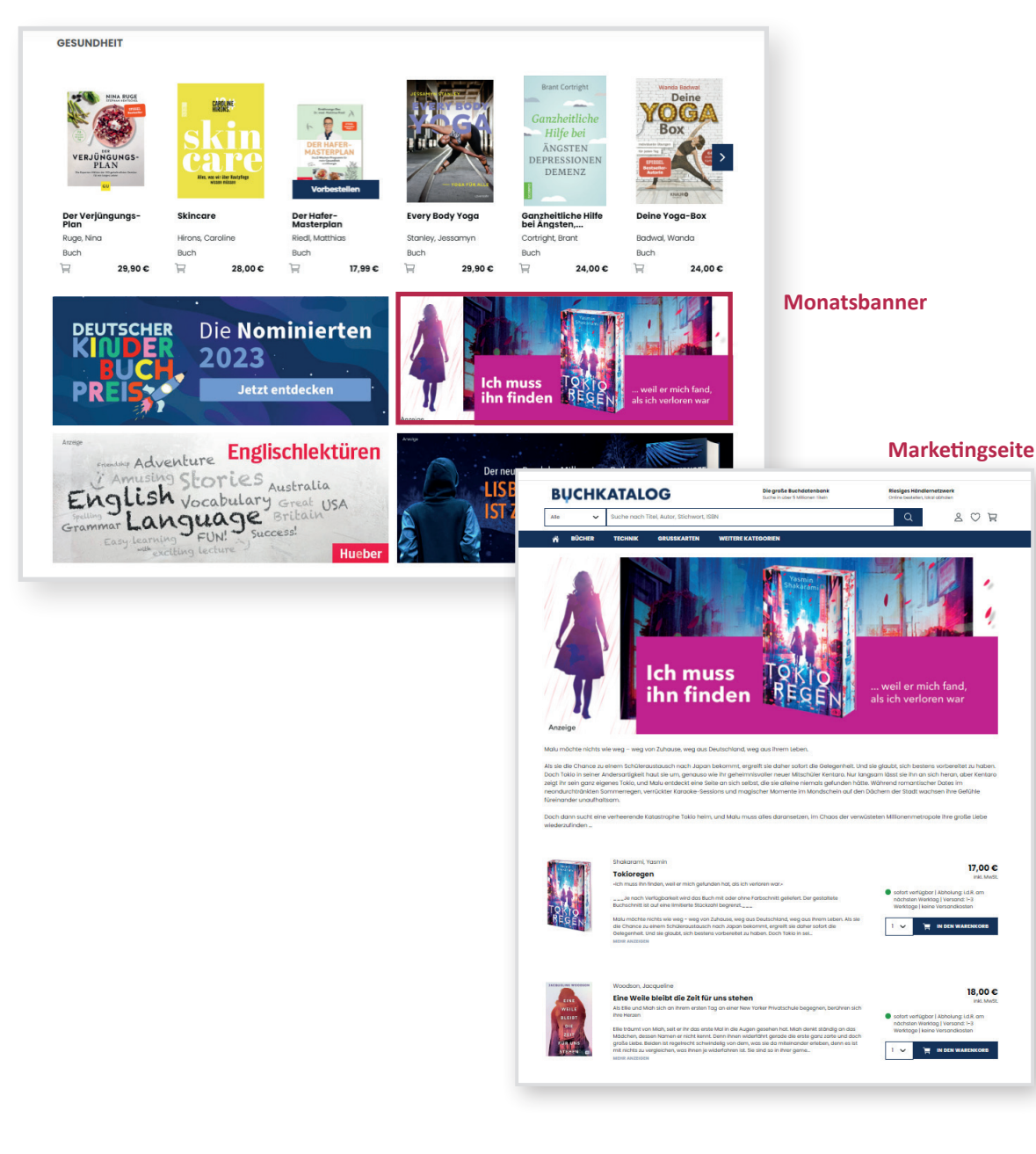

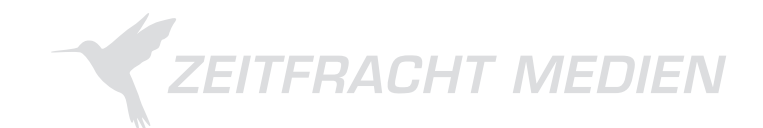

#### **Art der Werbung**

Banner im unteren Bereich der Startseite, das zu einer Marketingseite mit Ihrer Produktwelt führt.

#### **Dauer**

**4 Wochen** (Montag bis Sonntag)

#### **Preis**

 $17.00C$ 

18.00 C

**1.500 €** (zzgl. MwSt.)

#### **Anforderungen**

Bitte senden Sie **4 Wochen\*** vor Liveschaltung folgende Materialien an **specs@zeitfracht.de:**

- **• Monatsbanner Startseite** im JPEG-Format: 650 x 250 px
- **• Banner für Marketingseite** im JPEG-Format: 1320 x 516 px
- **• Benennung der Dateien:**  Verlag\_TitelderKampagne\_PixelbreitexPixelhöhe.jpg
- **• Die max. Dateigröße beträgt 600 KB**
- Bitte platzieren Sie auf den Bannern das Wort "Anzeige"!
- **• Text für Marketingseite**  (max. 1.000 Zeichen inkl. Leerzeichen)
- **• Titelliste** mit bis zu 20 EAN als separate Word/Excel Datei. Beispiel: "MusterVerlag\_Musterkampagne\_Titelliste"
- **• Titel der Marketingaktion**  (eindeutige Bezeichnung)

# **Produktkachel Homepage**

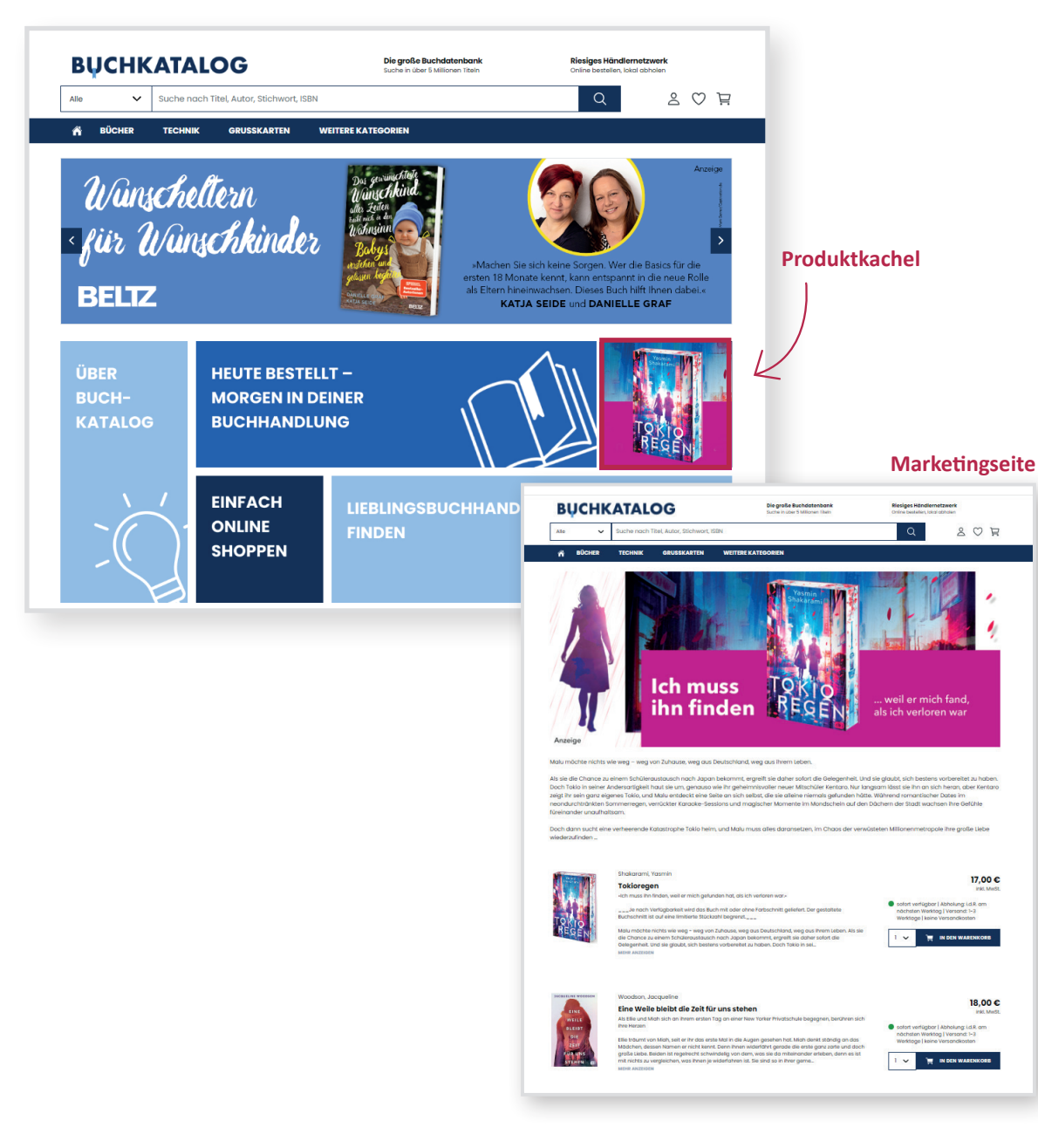

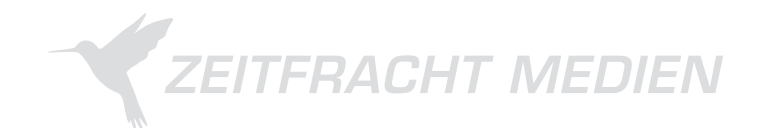

#### **Art der Werbung**

Kachel unterhalb der Top Banner, die zu einer Marketingseite mit Ihrer Produktwelt führt.

#### **Dauer**

**1 Woche** (Montag bis Sonntag)

#### **Preis**

**750 €** (zzgl. MwSt.)

#### **Anforderungen**

Bitte senden Sie **4 Wochen\*** vor Liveschaltung folgende Materialien an **specs@zeitfracht.de:**

- **• Kachel** im JPEG-Format: 250 x 250 px **Banner für Marketingseite** im JPEG-Format: 1320 x 516 px
- **• Benennung der Dateien:**  Verlag\_TitelderKampagne\_PixelbreitexPixelhöhe.jpg
- **• Die max. Dateigröße beträgt 600 KB**
- Bitte platzieren Sie auf den Bannern das Wort "Anzeige"!
- **• Text für Marketingseite** (max. 1.000 Zeichen inkl. Leerzeichen)
- **• Titelliste** mit bis zu 20 EAN als separate Word/Excel Datei. Beispiel: "MusterVerlag\_Musterkampagne Titelliste"
- **• Titel der Marketingaktion**  (eindeutige Bezeichnung)

**\*Reservierte Buchungen, die wir aufgrund von fehlenden Daten nicht umsetzen können, werden in Rechnung gestellt.**

## **Banner Kategorie-Seite**

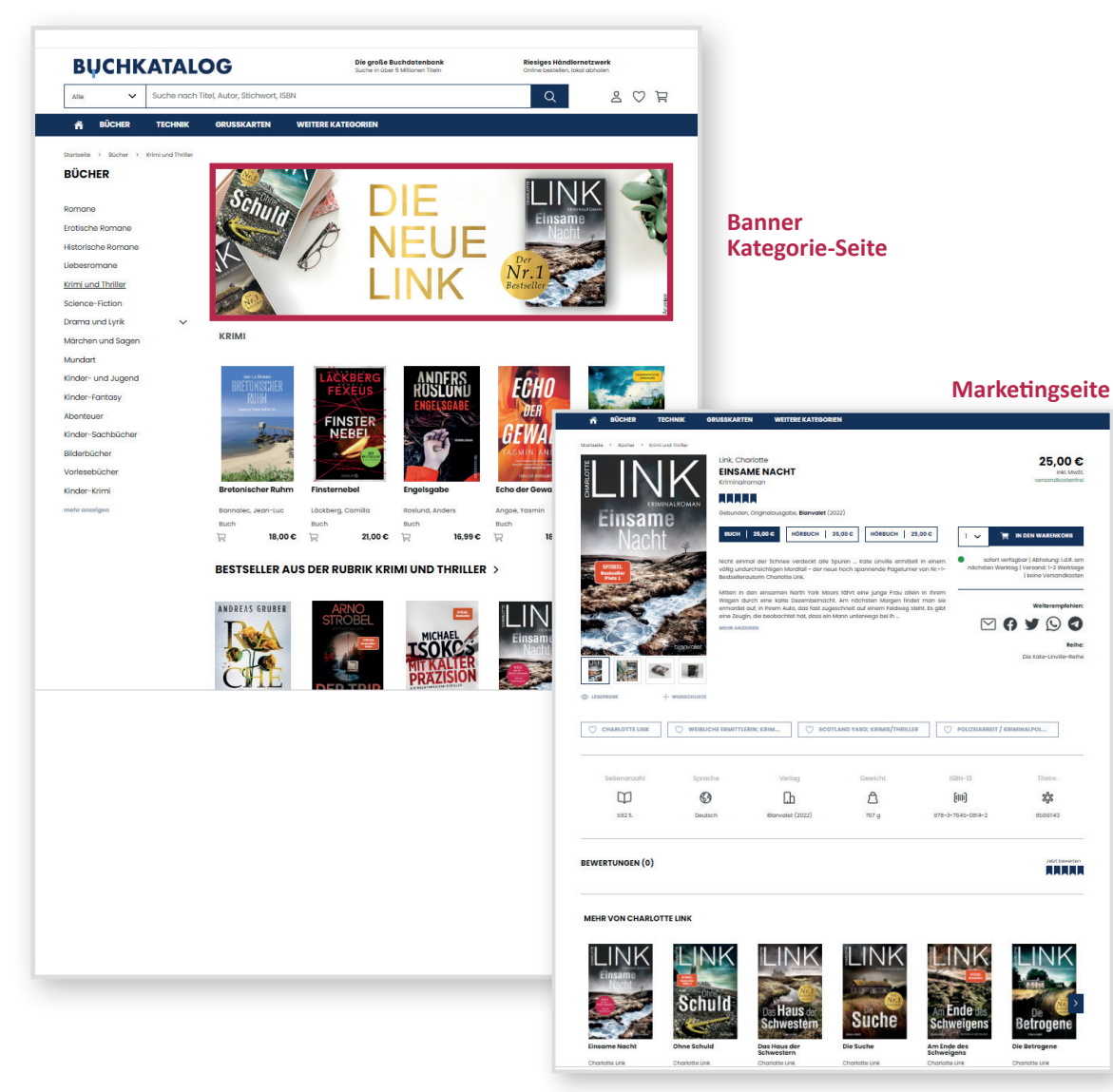

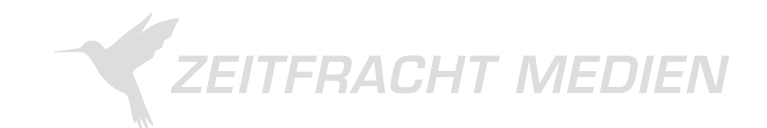

#### **Art der Werbung**

Auf den Unterseiten der Webshops können Werbebanner mit einer individuellen Botschaft platziert werden. Sie verlinken direkt zu einer Marketingseite mit Ihren gewünschten Texten und Produkten.

#### **Dauer**

#### **1 Woche** (Montag bis Sonntag)

#### **Preis**

**500 €** (zzgl. MwSt.)

#### **Anforderungen**

Bitte senden Sie **4 Wochen\*** vor Liveschaltung folgende Materialien an **specs@zeitfracht.de:**

- **• Kategorie-Seite Banner** im JPEG-Format: 1320 x 516 px
- **• Benennung der Datei:**

Verlag\_TitelderKampagne\_PixelbreitexPixelhöhe.jpg

- Bitte platzieren Sie auf dem Banner das Wort "Anzeige"!
- **• Nennung der Kategorie**, in welcher das Banner erscheinen soll.
- **• Die max. Dateigröße beträgt 600 KB**
- **• Text für Marketingseite**  (max. 1.000 Zeichen inkl. Leerzeichen)
- **• Titelliste** mit bis zu 20 EAN als separate Word/Excel Datei. Beispiel: "MusterVerlag\_Musterkampagne Titelliste"
- **• Titel der Marketingaktion**  (eindeutige Bezeichnung)

**\*Reservierte Buchungen, die wir aufgrund von fehlenden Daten nicht umsetzen können, werden in Rechnung gestellt.**

Mediadaten ECS Onlineshops

# **Allgemeine Richtlinien für Abbildungen**

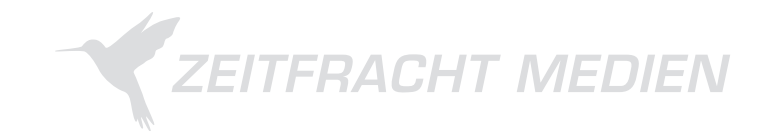

Um Ihre Werbung bestmöglich in den digitalen Kanälen der Zeitfracht Medien zu präsentieren, haben wir unsere Anforderungen an Grafiken für Sie zusammengefasst.

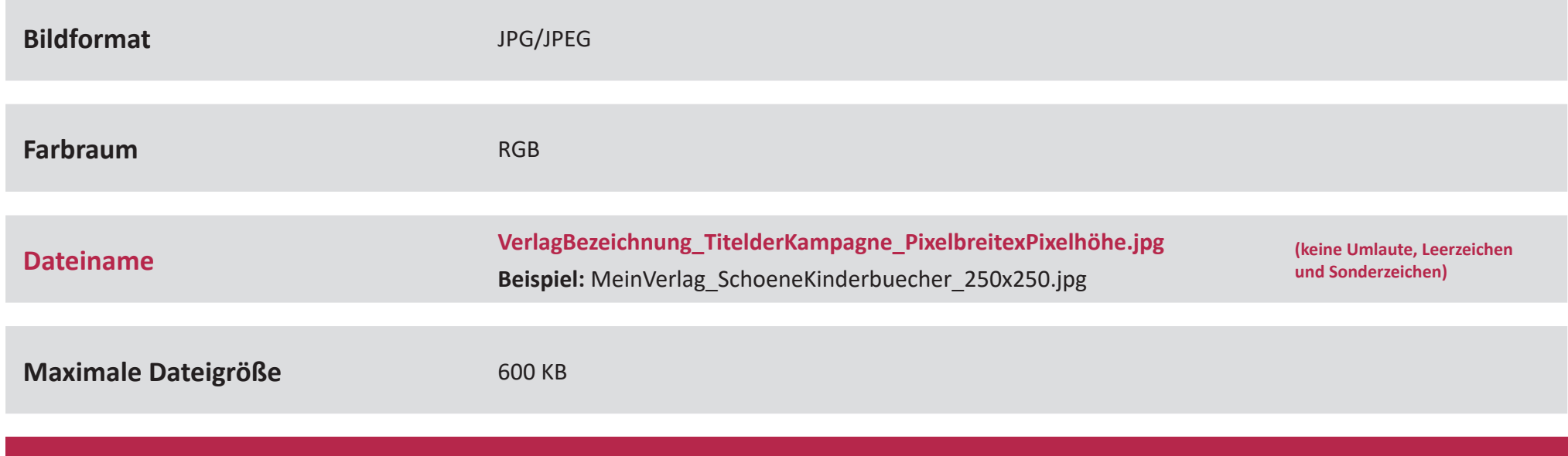

Bitten senden Sie uns Ihre Bilddaten per **ftp-Server, Mail-Anhang** oder **WeTransfer** an **verlagsdaten@zeitfracht.de.**